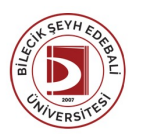

## BİLECİK ŞEYH EDEBALİ ÜNİVERSİTESİ UYGULAMALI BİLİMLERFAKÜLTESİ

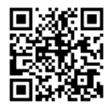

**MUHASEBE VE FİNANS YÖNETİMİ** (2021 - 2022) DersBilgi Formu

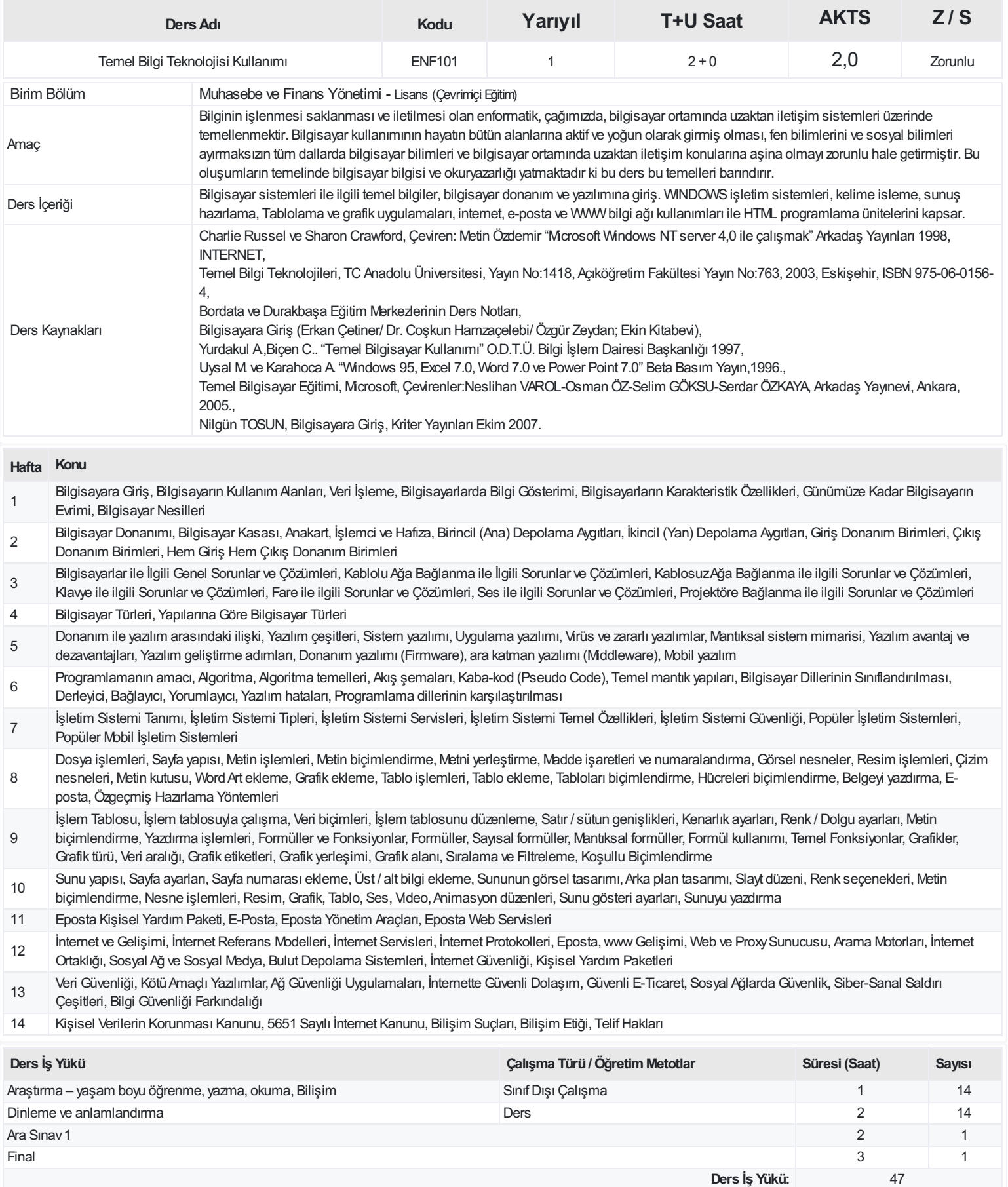

**AKTS(Ders İş Yükü / 25.5):** 1,84

## **ProgramÇıktıları**

- 1 Muhasebe ve finans alanında güncel kuramsal ve uygulamalı bilgilere sahip olur.
- 2 Muhasebe bilgilerini stratejik, taktik ve operasyonel boyutlarda kullanabilir ve bu bilgileri örgütsel düzeyde analizedebilir ve tasarlayabilir.
- 3 Kamu ve özel sektör iş yaşamının gerektirdiği, hem teorik hem de uygulama bazındaki muhasebe ve finans konularıyla iş yaşamına kolayca adaptasyon sağlar.
- 4 Bilişim teknolojileri başta olmak üzere, muhasebe ve finans alanındaki çağdaş yöntem ve teknolojilerdeki güncel gelişmeleri izler, bunları etkili bir şekilde kullanabilir ve kendini sürekli yenileme becerisi kazanır
- 5 Kamu ve özel sektör kuruluşlarındaki alanı ile ilgili süreçleri yerinde inceleyerek uygulama becerisi kazanır
- 6 Çevreye, sosyal sorumluluğa, kaliteye, yenilikçiliğe her şart altında önem verir ve verileri ilgili doğrultuda toplayabilir.
- 7 Bireysel ve ekip üyesi olarak sorumluluk alır, açık fikirli, eleştiriye açık, yapıcı ve özgüven sahibi olur, etkin ve verimli çalışır.
- 8 İş etiğinin değerlerine uymanın gereğini özümser, muhasebe ve finans alanı ile ilgili verilerin toplanması, yorumlanması, duyurulması ve uygulanması aşamalarında her şart altında toplumsal, bilimsel ve etik değerlere sahip olur ve uygular.
- 9 Liderlik vasıflarını kazanmak ve başarı ile uygulamak
- 10 Bir yabancı dili kullanarak muhasebe ve finans alanı ile ilgili bilgileri izler ve meslektaşları ile iletişim kurar
- 11 Yerel, ulusal, uluslararası ve küresel boyutlarda muhasebe ve finans alanındaki hem teorik hem de pratik değişim ve gelişimi izleme becerisi kazanır.
- 12 Takım çalışmasına uyumlu, inisiyatif sahibi, analitik düşünebilen, yenilik ve değişime açık, girişimci, yaşam boyu öğrenme davranışı kazanır.
- 13 Alanı ile ilgili ileri düzeydeki bir çalışmayı bağımsızolarak yürütebilir.
- 14 Toplumsal Sosyal sorumluluk bilinci ile yaşadığı sosyal çevre için projeler ve etkinlikler düzenleyebilir.

## **DersÖğrenme Çıktısı - ProgramÇıktıları (1 -5 PuanAralığı)**

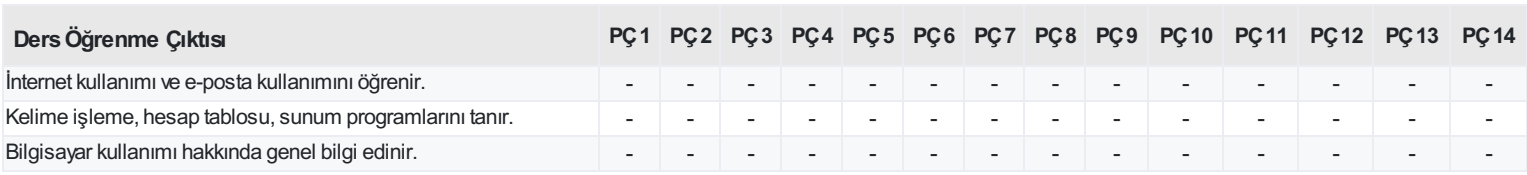

<https://ebs.bilecik.edu.tr/pdf/dersbilgigetir/331539>